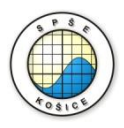

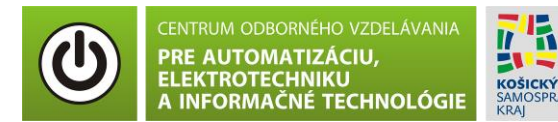

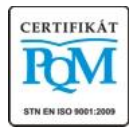

**Stredná priemyselná škola elektrotechnická, Komenského 44, 040 01 Košice Študijné odbory: 2675 M Elektrotechnika 3918 M Technické lýceum 2695 Q Počítačové systémy**

> **Rozvojové projekty v regionálnom školstve pre rok 2015** Projekt grafických systémov v odbornom vzdelávaní a príprave pre rok 2015

# **OVERENIE OHMOVHO ZÁKONA – MERANIE VA CHARAKTERISTIKY REZISTORA S LINEÁRNYM ODPOROM.**

## **CIEĽ HODINY :**

- 1. Overenie Ohmovho zákona.
- 2. Overenie VA charakteristiky lineárneho rezistora s teoretickými poznatkami.

**MERANÝ OBJEKT :** Rezistor R s hodnotami 300 Ω, 600 Ω, 1 kΩ.

### **DANÁ ÚLOHA:**

- 1. Nakreslite schému zapojenia pre overenie Ohmovho zákona a VA charakteristiky lineárneho rezistora v programe MULTISIM.
- 2. Odmerajte VA charakteristiky lineárneho rezistora pre hodnoty R<sub>1</sub>= 300 Ω, R<sub>2</sub>= 600 Ω,  $R_3$ = 1 kΩ.
- 3. Overte Ohmov zákon pre 2 hodnoty VA charakteristiky pre každú hodnotu rezistora  $R_1=$ 300 Ω,  $R_2$ = 600 Ω,  $R_3$ = 1 kΩ.

#### **SCHÉMA ZAPOJENIA MERACIEHO OBVODU:**

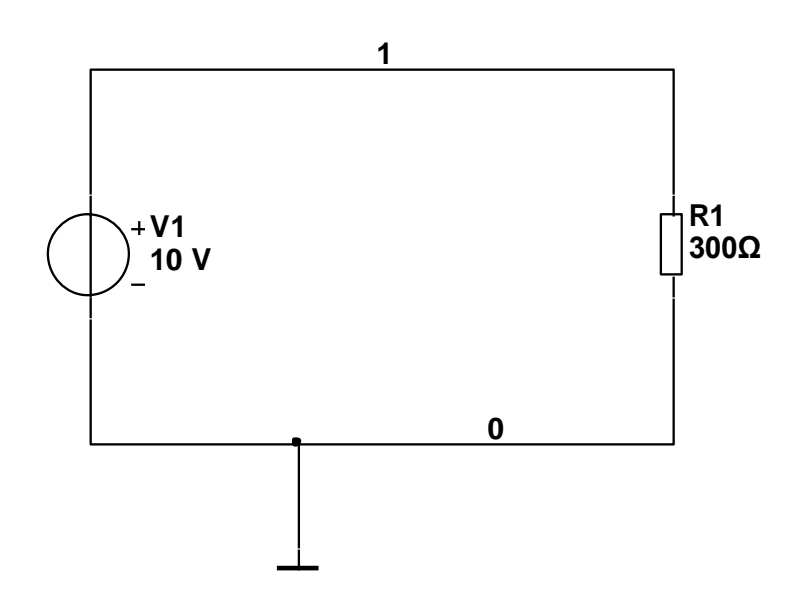

## **POSTUP PRI MERANÍ :**

- 1. Nakreslite schému zapojenia pre overenie Ohmovho zákona a VA charakteristiky lineárneho rezistora v programe MULTISIM podľa predlohy.
- 2. VA charakteristiku overte pomocou analýzy **"DC Sweep Analysis".**

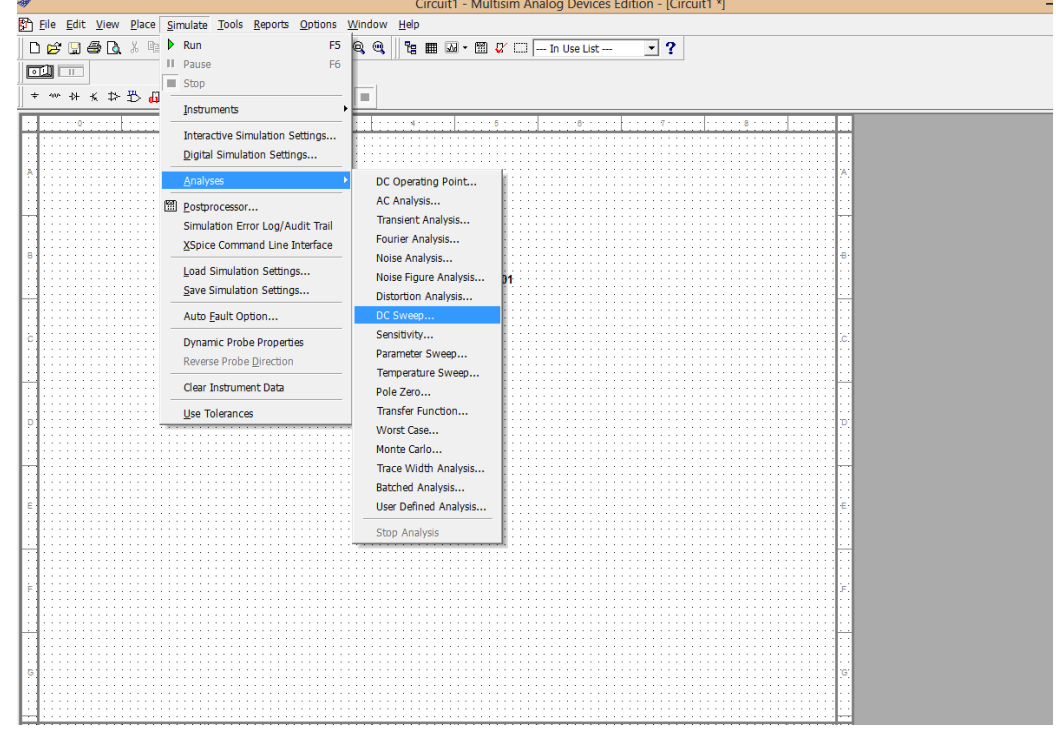

3. Nastavte parametre analýzy **"DC Sweep Analysis"** podľa obrázkov.

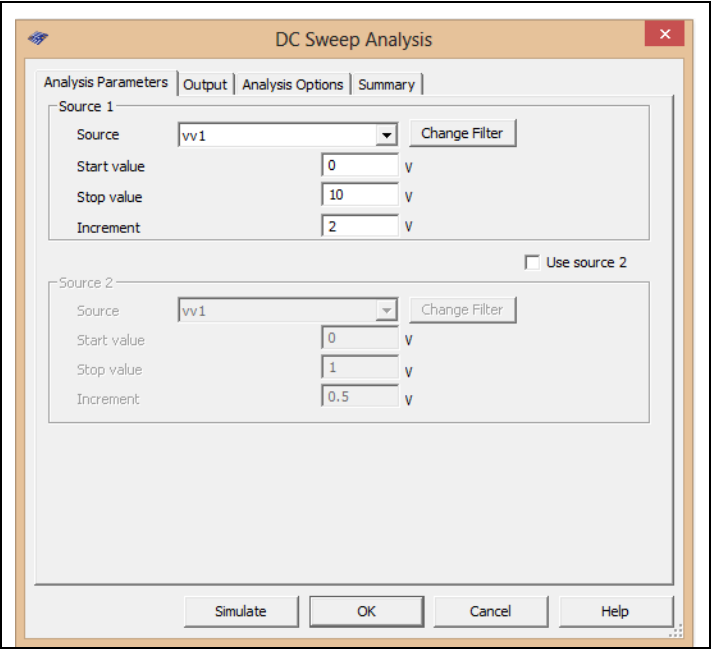

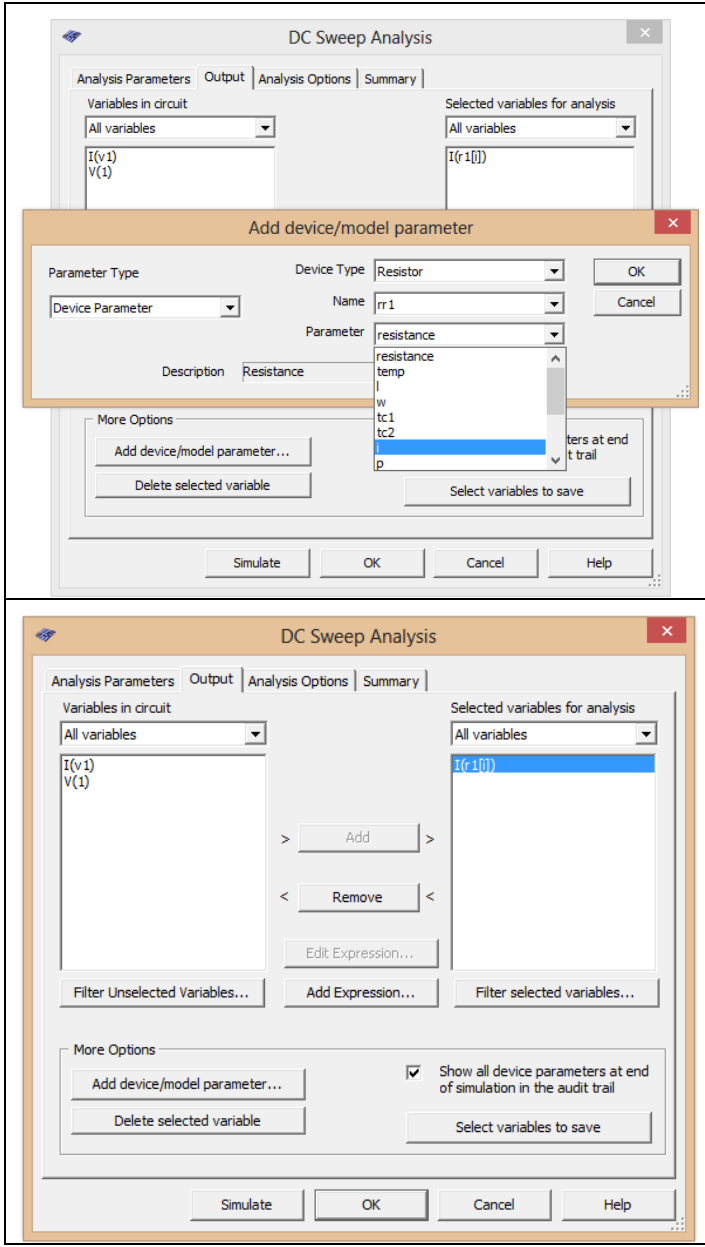

- 4. Stlačte tlačítko **"Simulate"**
- 5. V grafe upravte ("**Graf properties**"):
	- a. názov grafu,
	- b. názvy ôs X a Y,
	- c. rozsah ôs (y os nastavte v rozsahu 0 0,03 mA),
	- d. mriežku,
	- e. hrúbku VA charakteristiky.
- 6. Pomocou kurzorov ("Show/Hide cursors") určte **odpor R** v dvoch rôznych miestach VA charakteristiky.
- 7. Exportujte údaje z grafu do programu Excel "**Tools - Export to Excel**" a upravte tabuľku aby ste dokázali vykresliť charakteristiku (aspoň 5 hodnôt).
- 8. Vypočítajte hodnotu odporu rezistora pre všetky hodnoty uvedené v tabuľke (odpoúčanie: hodnoty vypočítajte v exportovanej tabuľke Excel podľa Ohmovho zákona).
- 9. Zmeňte hodnotu odporu rezistora v schéme zapojenia podľa zadania a opakujte body 2 - 7.

## **TABUĽKY :**

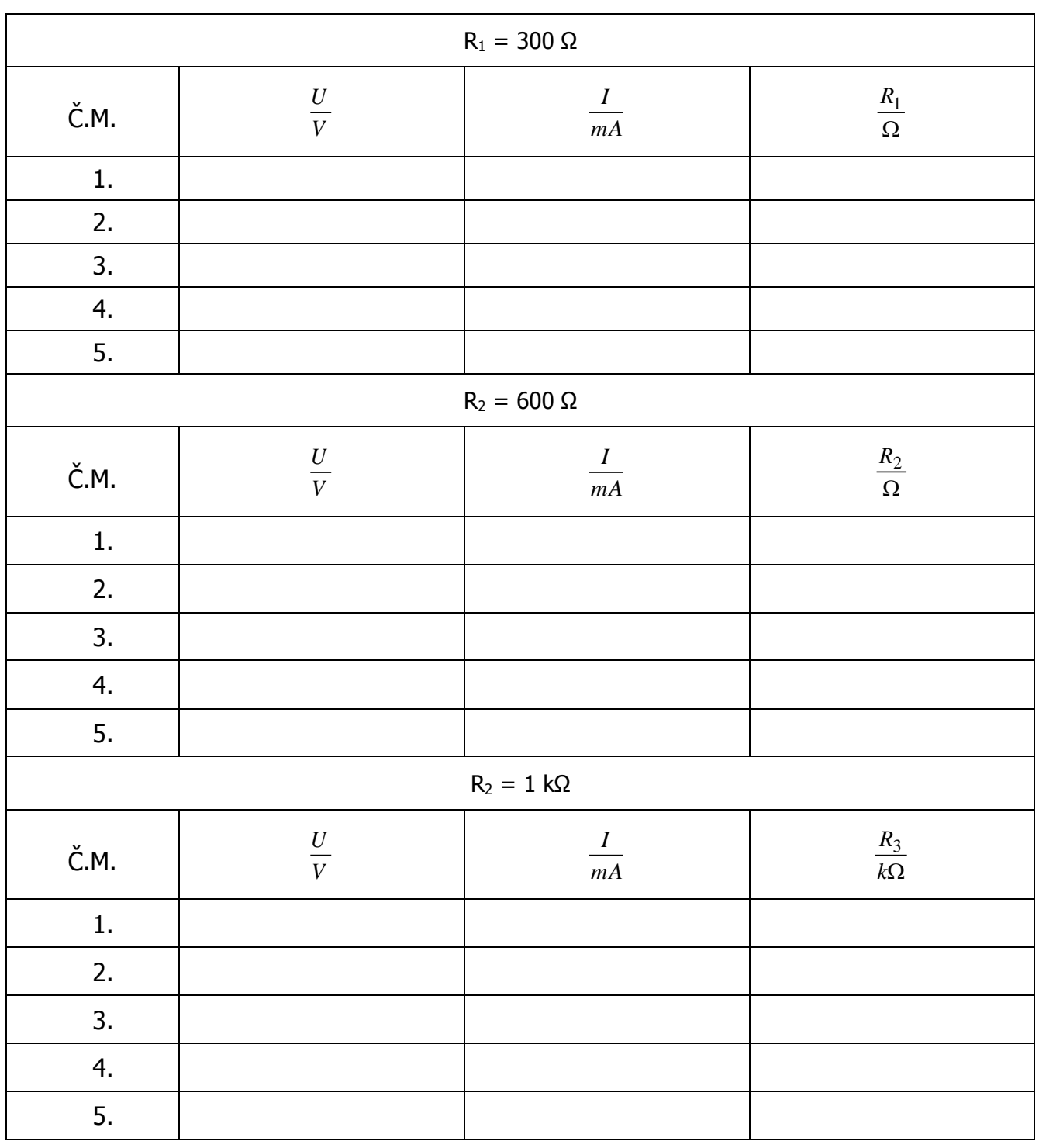

Tabuľka č. 1. VA charakteristika lineárneho rezistora

**VZOROVÝ VÝPOČET :** 

$$
R=\frac{U}{I}
$$

**VYHODNOTENIE :**